## Download Photoshop 2022 () Serial Number Full Torrent Licence Key 2023

Installing Adobe Photoshop is an easy process, though cracking it can be a bit more complicated. The first step is to download the software on your computer. Then, you'll need to find a crack file that is for the version of Photoshop that you want to use. Then, you'll need to crack the software. To crack, you'll need a crack emulator or crack . Once you crack, you can install the software. Just remember, cracking software is illegal and can cost you money. So use it at your own risk. Installing Adobe Photoshop and then cracking it is easy and simple. The first step is to download and install the Adobe Photoshop software on your computer. Then, you need to locate the installation.exe file and run it. Once the installation is complete, you need to locate the patch file and copy it to your computer. The patch file is usually available online, and it is used to unlock the full version of the software. Once the patch file is copied, you need to run it and then follow the instructions on the screen. Once the patching process is complete, you will have a fully functional version of Adobe Photoshop on your computer. To make sure that the software is running properly, you should check the version number to ensure that the crack was successful. And that's it - you have now successfully installed and cracked Adobe Photoshop!

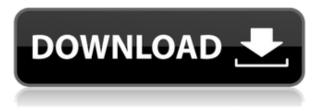

Photoshop is a powerhouse of a program. If you're interested in Google **Cloud Print**, or editing your images onto a variety of devices, you need to become familiar with its advanced features, in particular, the 2-D canvas. If you think the 2-D canvas is going to feel restrictive, we'd recommend looking into **iPhoto for iPad.** It's well-crafted software with an environment that will allow you to do many of the things you'd like to do in Photoshop. It's all very new, even compared to Photoshop CS5, which is the previous major release of Photoshop. But it will immediately appeal to people who are looking for a photographic editor that can also edit video and create new media and web documents. New features like cloud support and touch capture make the whole experience more efficient. A rich set of content-aware content-editing tools make it easy to tag and organize your images. Lightroom, on the other hand, hasn't changed significantly, but is fully capable of editing images. It is a standalone product with a mode for working with raw files and for processing multiple images as well as importing and writing to the cloud. You can even add face recognition if you have the latest version of Lightroom. I think Adobe could have done more to integrate its powerful image-processing capabilities with the photo capabilities of Lightroom. But let's get on with this review. In previous versions of Lightroom, I found that, with some very specific settings, it would always load and process RAW files from my Fujifilm X-T1 faster than that of my morepowerful Nikons. Thus, going by what was previously said about the Fujifilm camera RAW sensor format, I expected that Lightroom 5 to still perform better for X-Trans files than it has in previous versions. However, as you will read, I was sadly mistaken.

## Photoshop 2022 () Hacked Hacked X64 {{ upDated }} 2022

The Camera panel also lets you choose or save your settings for quick access. Whether you want to tweak your color for a specific subject or make your images ready for your own style of editing, Camera lets you set your own personal workflow. To get you started, we've picked 12 of the most useful tools in Photoshop and explained what they do, where to find them, how to use them, and a few tips and tricks for getting the most out of them. We've also included some great resources in there in case you'd like to learn about a tool in more depth. There's an option to create a selection directly from the shape tool. Sometimes, it can be more convenient to make a selection by selecting a point, then click the selection tool on the white space to start the marguee selection. You can use the white space by selecting it first before holding down the shift key or Option/Control key and clicking around to create a marguee or shape. How to make a grid in Adobe Photoshop CC With an image, you can create grids with a variety of borders and different options. The process can be a lot of fun, but it can also be a little complicated if you aren't sure how to get started. A really good way to save you a lot of time is to design a simple (like a grid) pattern on your image. Then, you just save it as a template. The basic one comes with the program and you can add more if you would like. You also can edit them and by opening the template in a different document, you can then go and use it in your actual document. The easiest way to make templates is in Photoshop. 933d7f57e6

## Photoshop 2022 () Download free With Keygen 64 Bits {{ upDated }} 2023

These creative software tools will assist you to create and edit images and give a great appearance to your favorite creations. Meanwhile, they have plenty of functions regarding the features of editing and enhancing the photographs. It has functions that help the expert the user to enhance the photos such as red eye removal, add different style adjustments, and change the type of objects that are added in the images. These tools are the essential part for the professional images. Features like adjustment layers, content-aware filling, and selection masks allow you to enhance the editing of images. The selection layers allow you to improve the image by distinguishing the areas that are perfect for altering. These layers also allow you to apply effects or do other tasks that you want to make your image special, such as change the color of a portrait or clear the background. When looking for a photo editor that is easy to use, you will find that the "right" photo editor is the one that you actually use. Adobe Photoshop is versatile, and it has a large number of features within it. The powerful features that this photo editor has makes it the top photo editor. When you use these features, you are going to be able to make your pictures look professional. You can apply a variety of filters, or use the Adobe Camera RAW editor with it. You can also apply special effects that will make your pictures look good. The palette of tools makes it easy for you to add text, graphics, and shapes. It is also possible to control the direction of the text, size of the text, and different aspects. The software is very user friendly and easy to learn. It has features like magic wand, enhance, repair, and more.

download photoshop cs3 exe gratis photoshop software free download exe file photoshop cc download exe file photoshop cs3 download exe photoshop cs6 download exe file photoshop cs6 download exe photoshop elements effekte download photoshop elements 2020 & premiere elements 2020 download photoshop download for pc exe photoshop free download exe

With Photoshop, you can bring your photo into multiple canvas sizes, rotate, crop and straighten your photos without being constrained by pixel dimensions, and shift on any plane without linear distortion. But it's not just all about the editing. In this version we brought you Smart Objects with expanded support of lighting, noise, background, and >object level transforms. And let's not forget about leveraging the HW GPU to accelerate Adobe Sensei powered filters with even more dynamic capabilities. At the heart of today's release, we have brought you full use of the new User Coordinate Space (UCS) paradigm for all layers and paths. You now have the ability to seamlessly move, clone, and rotate any new paths, existing paths, lines, or shapes, independent of their parent layer. The new smart object features and, of course, the improved canvas transformations give you the freedom to create and re-purpose versatile composites with feature-rich styles. Free plugins for Photoshop include the FreeRig 16 and FreeRig 32 plugins—the effects plug-ins that top the list of favorite free plug-ins in Photoshop. Apple also added Support for Photoshop on iPad Pro, Smart Keyboard, DeskDock, Magic Mouse and Magic Trackpad, almost all new laptops since 2013, so every savor of Photoshop now comes with added bonus. Adobe Photoshop Elements was abolished around 2012, and its new replacement is Photoshop Fix. The software is not only for sophisticated image editing. It provides a bunch of remarkable tools and edits to add material, special effects, and also to remove the unwanted elements or effects from images, so you can make everything snappy and straight out.

BOOSTS is a brand new, easy and unlimited way to organize and access your content. With just one click of a button, it launches into any application on your Mac computer and offers up to date information on the content that matters most. BOOSTS is designed to do the heavy lifting while users are making use of what they need most. BOOSTS is available as a free update for Final Cut Pro X users and is also integrated into the new Update Center in Final Cut Pro X. For more information about Photoshop on the web, please refer to the Wikipedia article on Photoshop on the web. Adobe Photoshop on the web will have integration with Google Drive, Box, Dropbox, OneDrive, and other cloud storage services. These tips, tutorials, and other resources are just a sampling of what's available on MCNs, so check back often. To find more information about what's going on in the world of computer graphics, architecture, manufacturing, and the art and science behind it, be sure to visit MCNs and follow them on Twitter, Facebook, and Google+. All three places will have you covered for everything related to the intersection of computer graphics, design, and technology. Although Photoshop CS5 for Mac and Windows offers many of the foundational tools for photo editing, you will also find a number of powerful Adobe Photoshop features that can make those who learn to use these tools better prepared for new and challenging challenges. With all the features, the best option for graphics designers and photographers. This software is mainly used for editing images. Easy to use, pixel editing tools and image editing functions have been acquired to be one of the best in the software industry. Adobe Photoshop CS6 features:

- Excellent video editing tool for professionals
- The best photo editing & graphics on its own
- The best image editing software of the best in the world
- Used by Designers for editing everything

https://techplanet.today/post/2007-microsoft-office-product-key-crack-new-codes-and-serialsl https://techplanet.today/post/2007-microsoft-office-product-key-crack-new-codes-and-serialsl https://techplanet.today/post/download-exclusive-reboiras-quimica-la-ciencia-basica-pdf-11-8 https://techplanet.today/post/mathadaana-the-election-movie-download-hd-1080p-kickass-full https://techplanet.today/post/gat-subject-management-sciences-book-free-download-best https://techplanet.today/post/yaariyan-full-movie-hd-720p-free-install-download https://techplanet.today/post/unreal-engine-4-book-pdf https://techplanet.today/post/dhamaal-2-hindi-movie-3gp-free-extra-quality-download https://techplanet.today/post/windows-xp-sp3-jpn-iso-torrent https://techplanet.today/post/shadermapprov131retailbybobiras2009download-repackpc https://techplanet.today/post/download-wincc-72-full-updated-crack https://techplanet.today/post/xstoryplayer-21-full-verified-1

With Photoshop CC 2019 and the latest beta of Photoshop CC 2020, it is now possible to include all of your images in a shared cloud workspace. This means that the space you are editing is automatically synced to all of the computers you use to edit. There is no longer the need to manage frequent cloud sync sessions. This allows you to make quick markups or adjustments to your images while on the go. Adobe Photoshop features a beautiful and intuitive workflow for professionals as well as novice users with most advanced tools and features for power users. Adobe Photoshop CS6 still brings its magic to the life of every designer. It's perfect for editing monochrome and color images for presentations, magazines, commercials, websites, e-books and similar creative projects. Adobe Photoshop is used to create almost all the visual creations for a variety of creative purposes like websites, presentations, product catalogues, books, and so on. While there have been some changes in the year, 2020 had also many advanced features which could allow you to edit and create more attractive, impressive designs. Some of the latest upgrades of Photoshop include the

redesigned Color Picker and Paint Bucket tool. You can easily pick the color you want anywhere in your image simply by holding ctrl/command and clicking on the color inside the paint bucket. When you choose the Paint Bucket, your image will be filled with the selected color. Likewise, you can paint in multiple colors just by holding alt/option and clicking on the color gradient picker. You can even select a gray scale for the paint bucket that helps you edit objects such as people's skin and hair.

Adobe products are mainly used for editing and producing images. The software has revolutionized the way that artists, illustrators, designers, print and multimedia professionals, and amateur users work with images. The most recent version is known as the Photoshop CC 2015, which comes with new features. This powerful photo software allows the user to edit and produce many things. With many useful tools. Adobe Photoshop has proven to be one of the most popular and widely used image editing software in the world. The main use of image editing software is the process of editing photographs into an excellent visual design. Photoshop is the most popular image editing software for both professional and non-professionals. Designed to help others perfect the skills of editing, optimizing, and publishing photographs, Adobe Photoshop is a world-class photo-editing software that enables you to save time when working on any photo project and publish images on the Internet, print media, and also your own website. One of the most powerful and popular image editing software, Photoshop CC 2015, offers you advanced features to make your photo workflow easier and more efficient. With Photoshop, you can easily retouch, adjust, color correct and layer your images. You can also use different colors, effects, or even create your own text-based images, add drop shadows, apply blur, change the contrast and make your images look how you want them. Adobe Photoshop is known all over the world as a top photo editing software. It comes with fantastic features that allow you to edit, crop, enhance, retouch, modify image color and even more. With Photoshop CS6, you can easily transform any simple photo into a masterpiece. The software is a part of Adobe Creative Cloud, which also includes other Adobe applications such as Adobe Illustrator, Photoshop Lightroom, and wonder.